## How to use the **RMA**-FORM:

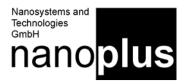

Dear customer,

We are committed to your satisfaction and will happily process your return. To return the item, please follow the steps below:

## 1. Get your RMA number

Please contact our sales department: they will issue the RMA number for your return.

#### 2. Fill the RMA form

After you recieve the RMA-number, please complete the RMA-form and e-mail it to your sales contact. **The PDF can be filled, you do not need a Word-File!** 

#### 3. Pack the items

All returns must be properly and securely packed to the ESD guidelines. The customer assures responsibility for the product until received at our facility. Returns will not be accepted without an e-mailed RMA-form. Please print the RMA number also on the outside of your package.

#### 4. Final Check

Did you include everything?

Product

Detailed description of defect on the RMA-form

Complete RMA-form e-mailed to your sales contact

RMA number clearly visible on the package

## 5. Off we go!

You can now mail your package.

| nanoplus RMA return document                                                                                                    |                              |                                 | Nanosystems and<br>Technologies<br>GmbH |  |
|----------------------------------------------------------------------------------------------------|------------------------------|---------------------------------|-----------------------------------------|--|
| Dokument (document): F-8-7001                                                                                                    | Zuständigkeit (authority): V | Freigabe (approved): 17.12.2018 |                                         |  |
| <b>Confidential:</b> This document is the property of nanoplus GmbH and may not be copied, reproduced or transferred to a third party without expressed written consent of nanoplus GmbH |                              |                                 | Seite (page): 1/2                       |  |

# **RMA**-FORM

Please fill this form completely and e-mail it to nanoplus. Send the parts back to the address below.

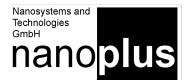

| nanoplus Nanosystems and Technologies GmbH                        |                            |
|-------------------------------------------------------------------|----------------------------|
| sales department                                                  |                            |
| Gleimershäuser Str. 10                                            | phone: +49-3693-50-5000-0  |
| D-98617 Meiningen                                                 | fax: +49-3693-50-5000-19   |
| Germany                                                           | e-mail: sales@nanoplus.com |
|                                                                   |                            |
| RMA #: RMA                                                        | ← Enter RMA number here!   |
| To get your RMA no. Please contact the nanoplus sales department. |                            |

Dear Customer,

We hope that your goods have arrived undamaged and functional and will work properly. Nevertheless, in case you are in need of returning an item, please contact us in advance by e-mail. If applicable, our sales department will issue a RMA-number for you with which you can return the item. In addition, please fill out this form entirely and e-mail it to nanoplus. This ensures a smooth processing of your complaint.

institution and contact person (e-mail)

| product       |            |                  |         |
|---------------|------------|------------------|---------|
| serial number | wavelength | date of purchase | package |
|               |            |                  |         |
|               |            |                  |         |
|               |            |                  |         |
|               |            |                  |         |

| reason for complaint                                                                                                    |                                                                                                    |                      |
|----------------------------------------------------------------------------------------------------|----------------------------------------------------------------------------------------------------|----------------------|
| <b>Error description:</b> (e.g. when and how did the error occur? Suddenly, gradually, after assembly? The more information we have, the better we can process the RMA. | approximate ON-time until<br>error                                                                   |                      |
|                                                                                                    | temperature when error occured                                                                       |                      |
|                                                                                                    | current when error occured                                                                           |                      |
|                                                                                                    | How do you operate the device? Description of heat sink, collimation, driver, optical feedback, etc. |                      |
|                                                                                                    |                                                                                                    |                      |
|                                                                                                    |                                                                                                    |                      |
| note: if you can provide any further information. like measurem                                                                                                    | ent data, pictures etc, please s                                                                     | send them via e-mail |

| nanoplus RMA return document                                                                                      |                              | Technolo                        | inoplus           |
|----------------------------------------------------------------------------------------------------|------------------------------|---------------------------------|-------------------|
| Dokument (document): F-8-7001                                                                                     | Zuständigkeit (authority): V | Freigabe (approved): 17.12.2018 |                   |
| <b>Confidential:</b> This document is the property of national to a third party without expressed written consent |                              | oduced or transferred           | Seite (page): 2/2 |